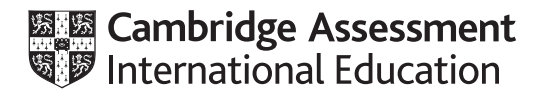

# **Cambridge International AS & A Level**

#### **COMPUTER SCIENCE 9608/21**

MARK SCHEME Maximum Mark: 75

Paper 2 Written Paper **October/November 2020**

**Published** 

This mark scheme is published as an aid to teachers and candidates, to indicate the requirements of the examination. It shows the basis on which Examiners were instructed to award marks. It does not indicate the details of the discussions that took place at an Examiners' meeting before marking began, which would have considered the acceptability of alternative answers.

Mark schemes should be read in conjunction with the question paper and the Principal Examiner Report for Teachers.

Cambridge International will not enter into discussions about these mark schemes.

Cambridge International is publishing the mark schemes for the October/November 2020 series for most Cambridge IGCSE™, Cambridge International A and AS Level and Cambridge Pre-U components, and some Cambridge O Level components.

## **Generic Marking Principles**

These general marking principles must be applied by all examiners when marking candidate answers. They should be applied alongside the specific content of the mark scheme or generic level descriptors for a question. Each question paper and mark scheme will also comply with these marking principles.

GENERIC MARKING PRINCIPLE 1:

Marks must be awarded in line with:

- the specific content of the mark scheme or the generic level descriptors for the question
- the specific skills defined in the mark scheme or in the generic level descriptors for the question
- the standard of response required by a candidate as exemplified by the standardisation scripts.

GENERIC MARKING PRINCIPLE 2:

Marks awarded are always **whole marks** (not half marks, or other fractions).

GENERIC MARKING PRINCIPLE 3:

Marks must be awarded **positively**:

- marks are awarded for correct/valid answers, as defined in the mark scheme. However, credit is given for valid answers which go beyond the scope of the syllabus and mark scheme, referring to your Team Leader as appropriate
- marks are awarded when candidates clearly demonstrate what they know and can do
- marks are not deducted for errors
- marks are not deducted for omissions
- answers should only be judged on the quality of spelling, punctuation and grammar when these features are specifically assessed by the question as indicated by the mark scheme. The meaning, however, should be unambiguous.

GENERIC MARKING PRINCIPLE 4:

Rules must be applied consistently, e.g. in situations where candidates have not followed instructions or in the application of generic level descriptors.

## GENERIC MARKING PRINCIPLE 5:

Marks should be awarded using the full range of marks defined in the mark scheme for the question (however; the use of the full mark range may be limited according to the quality of the candidate responses seen).

### GENERIC MARKING PRINCIPLE 6:

Marks awarded are based solely on the requirements as defined in the mark scheme. Marks should not be awarded with grade thresholds or grade descriptors in mind.

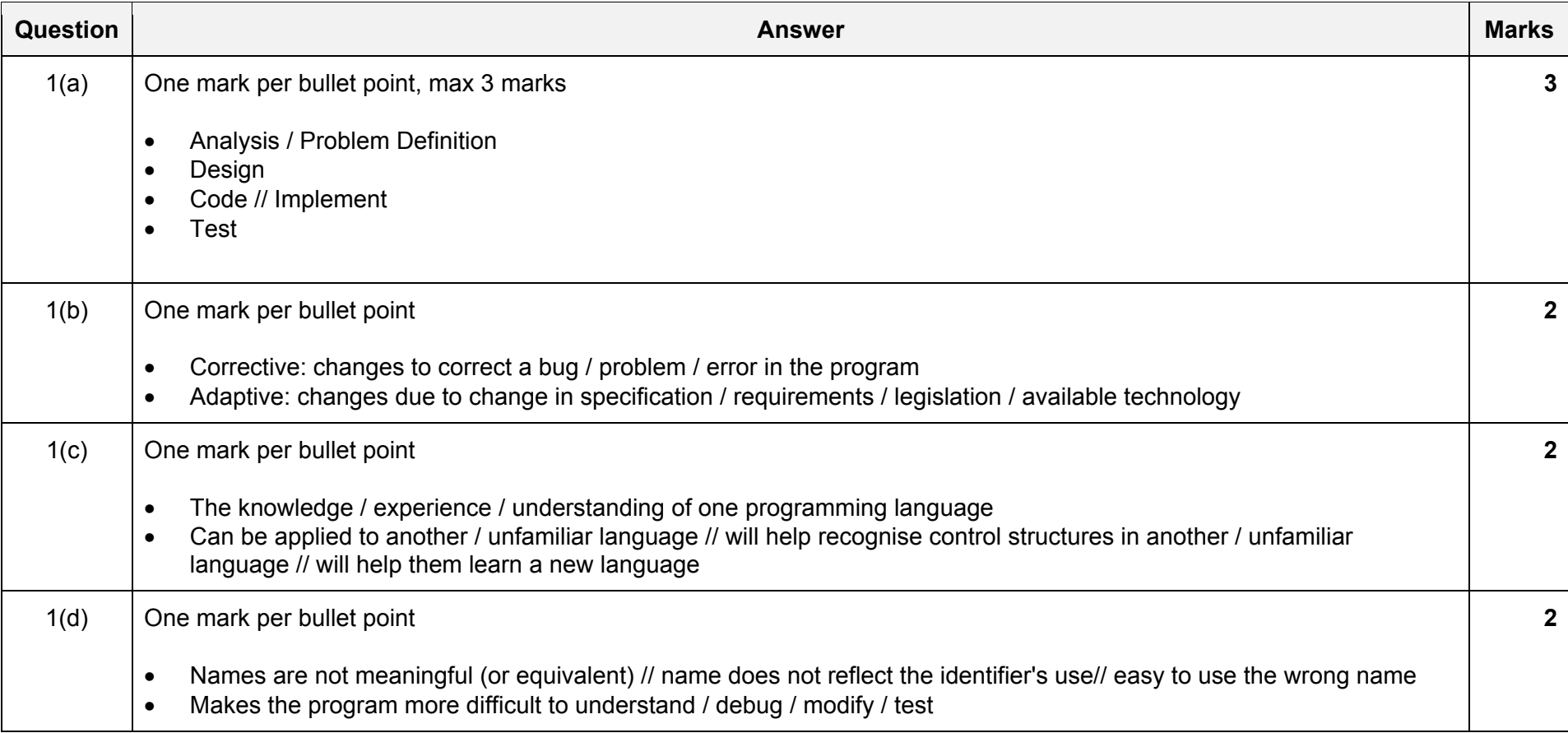

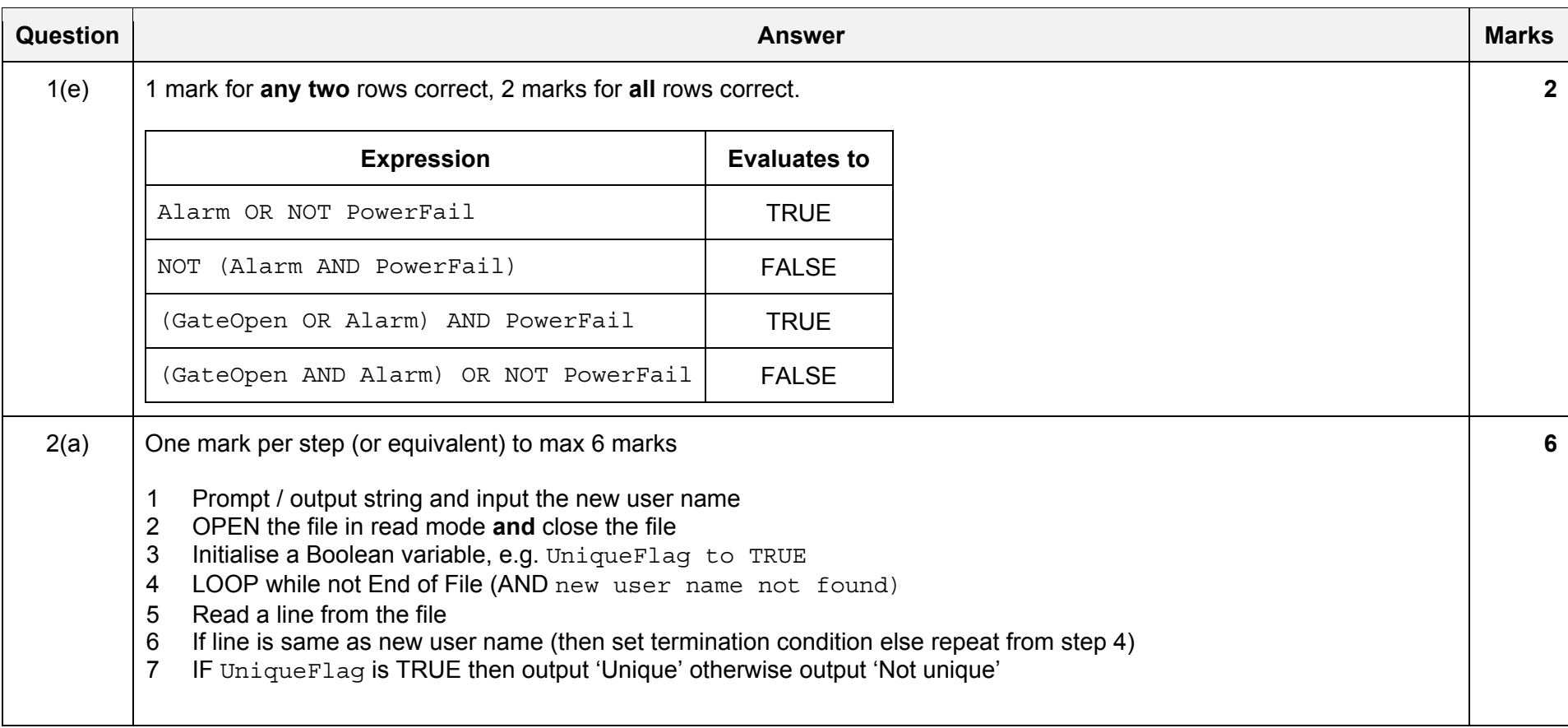

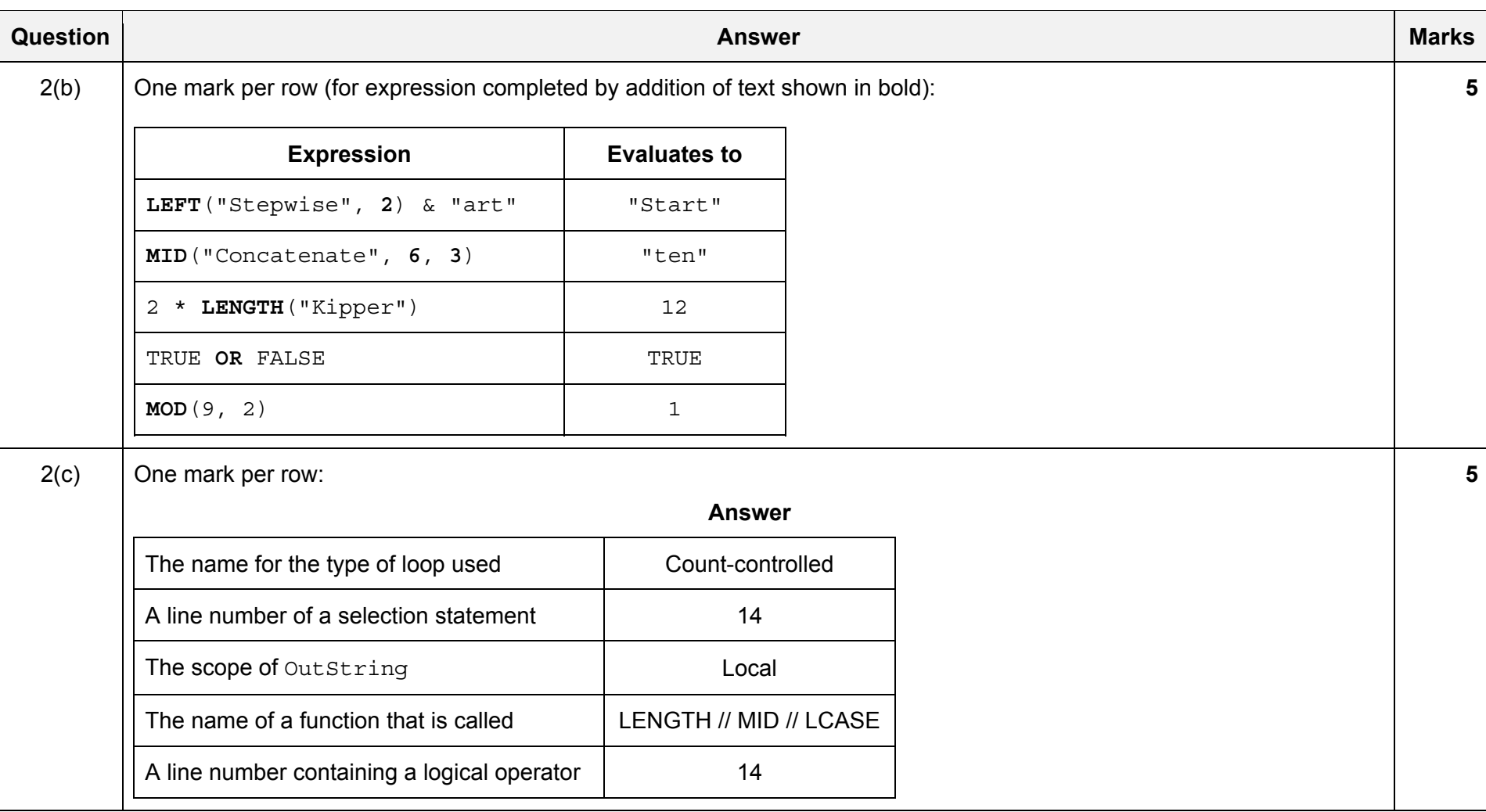

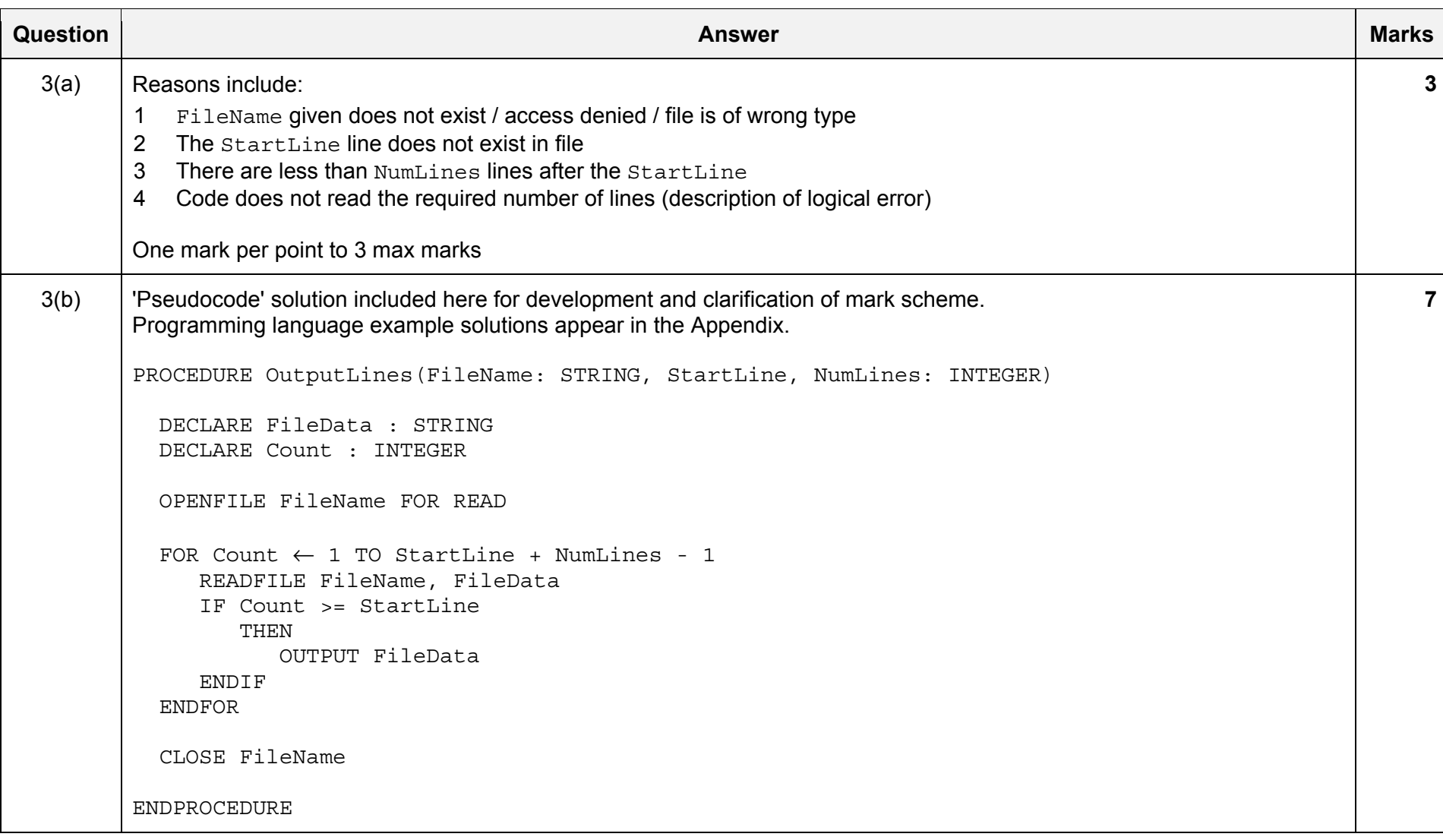

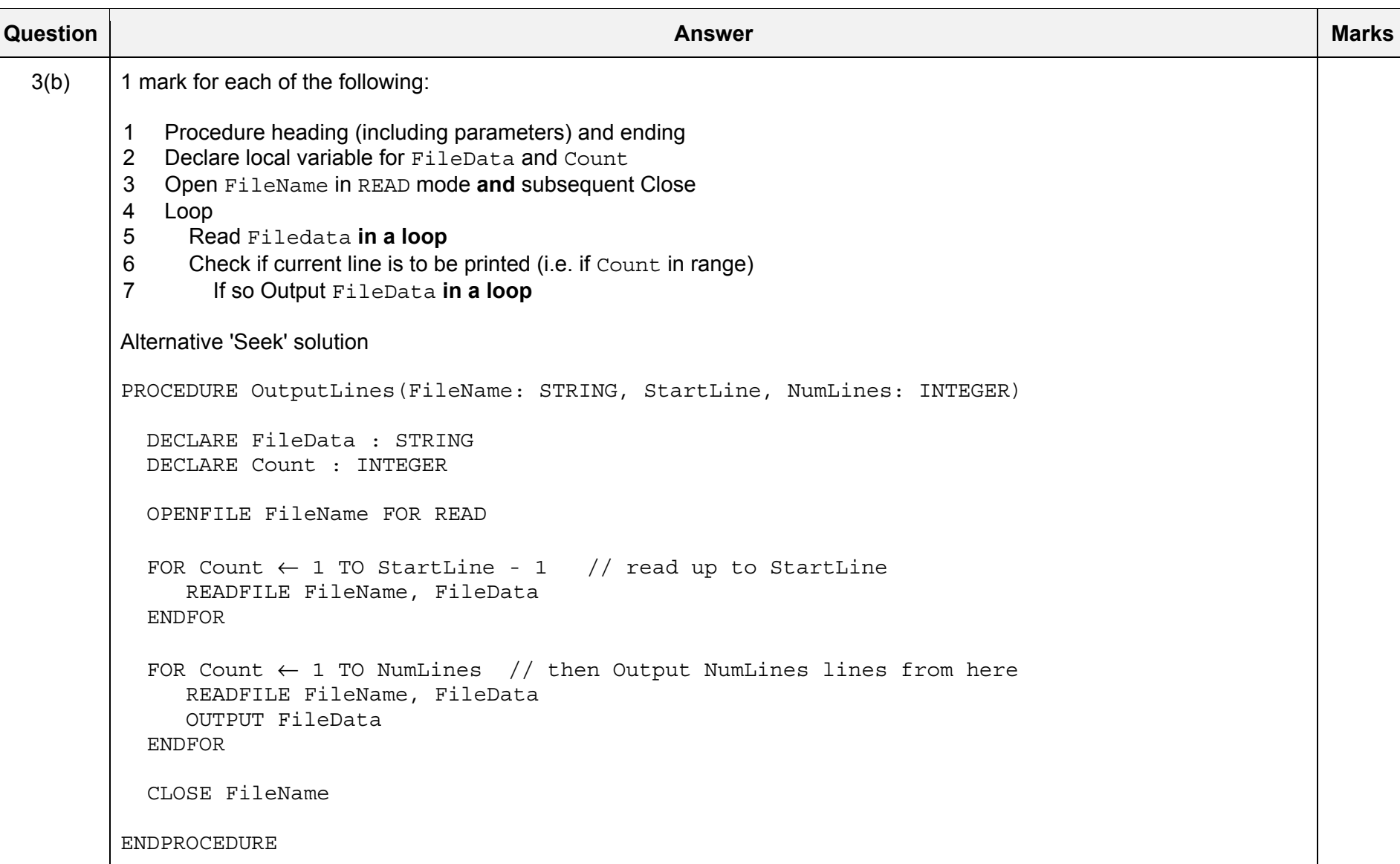

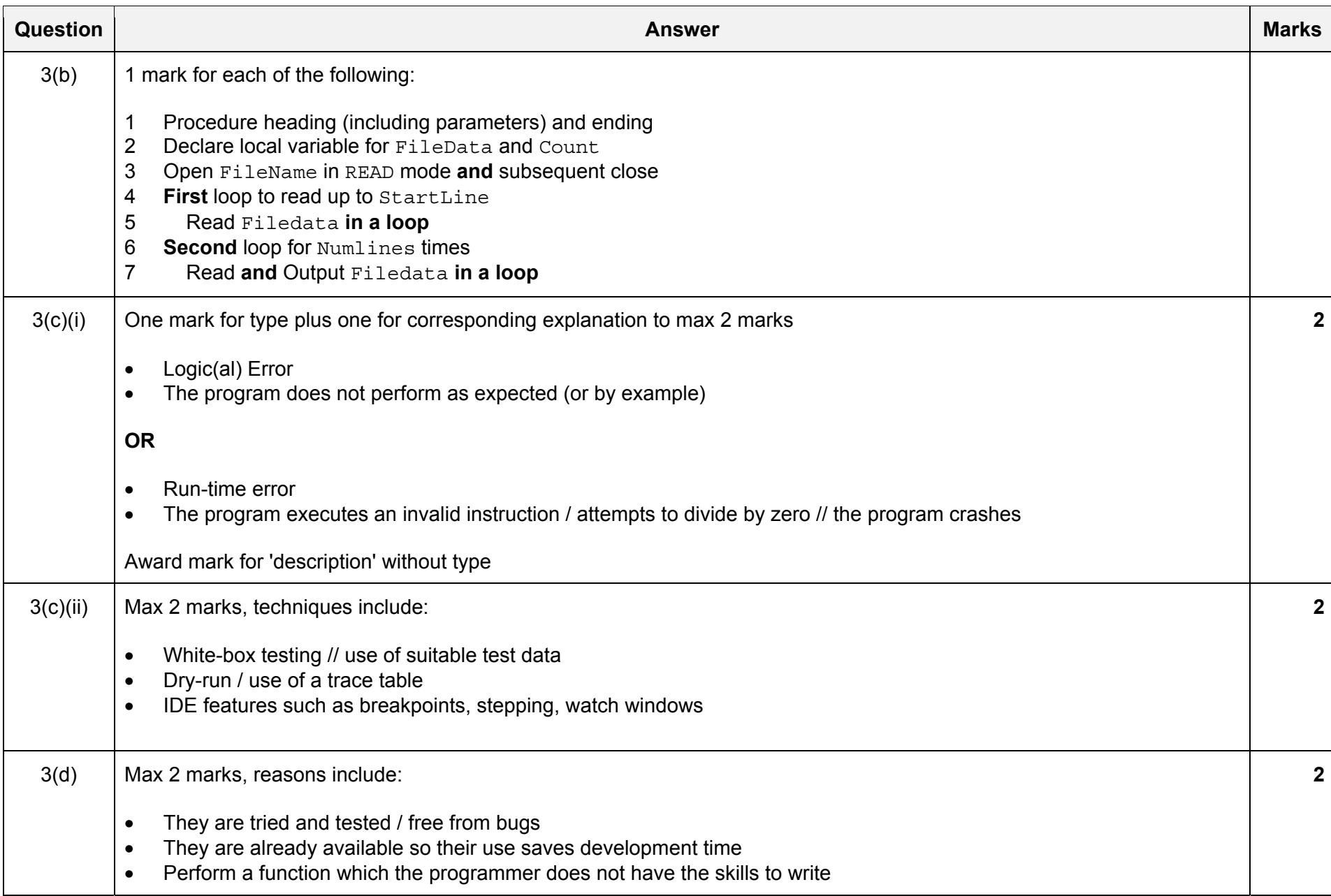

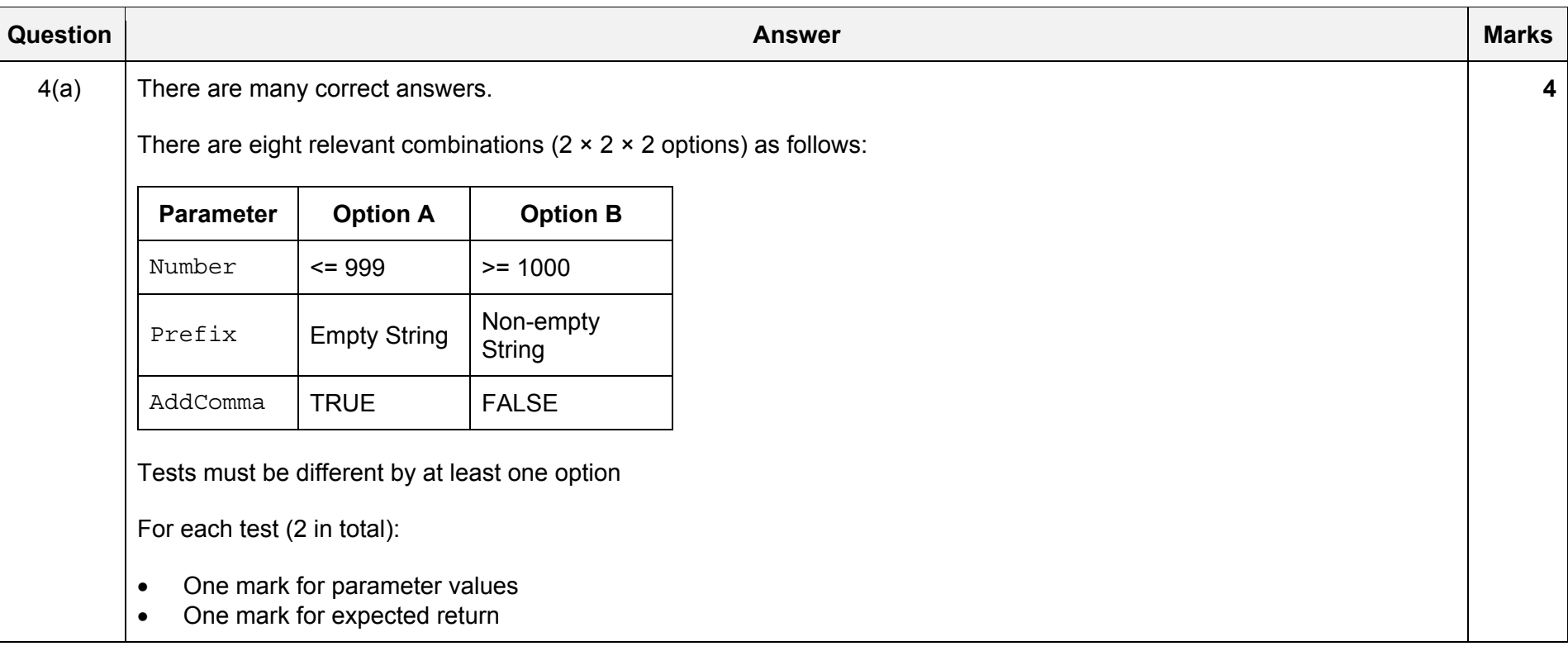

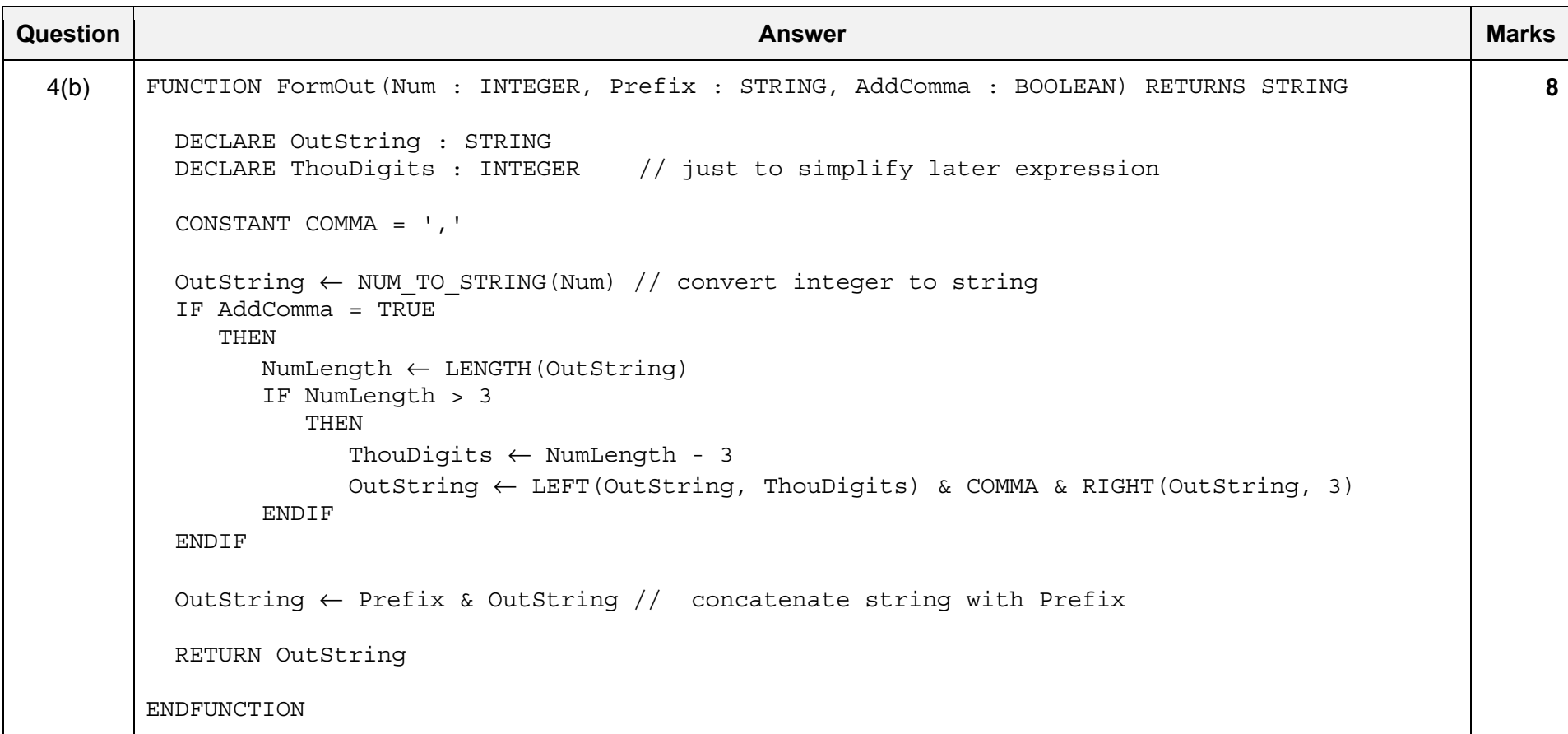

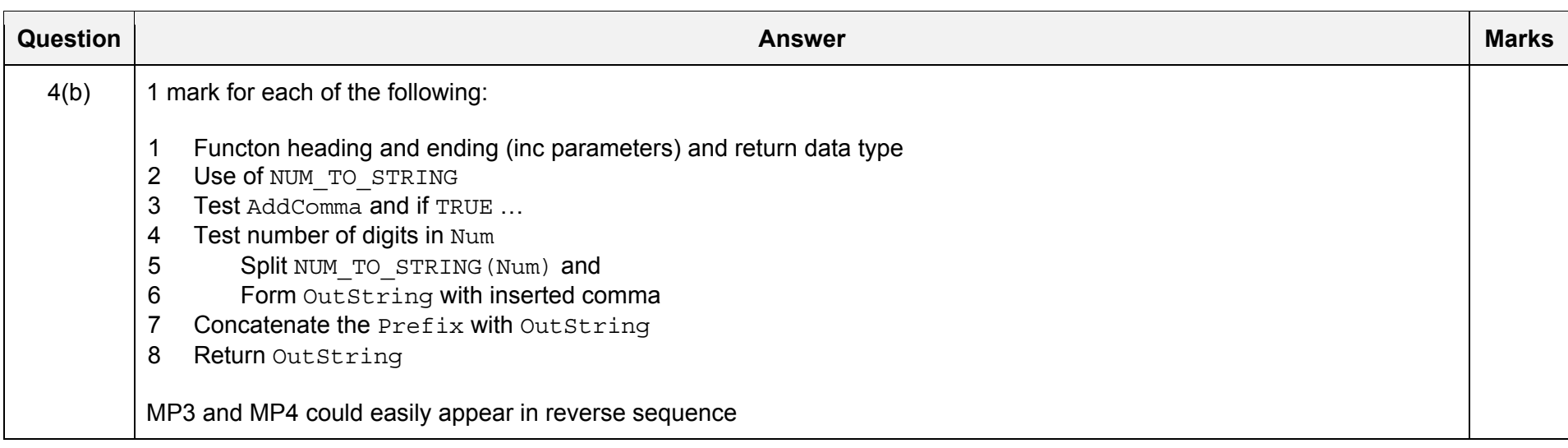

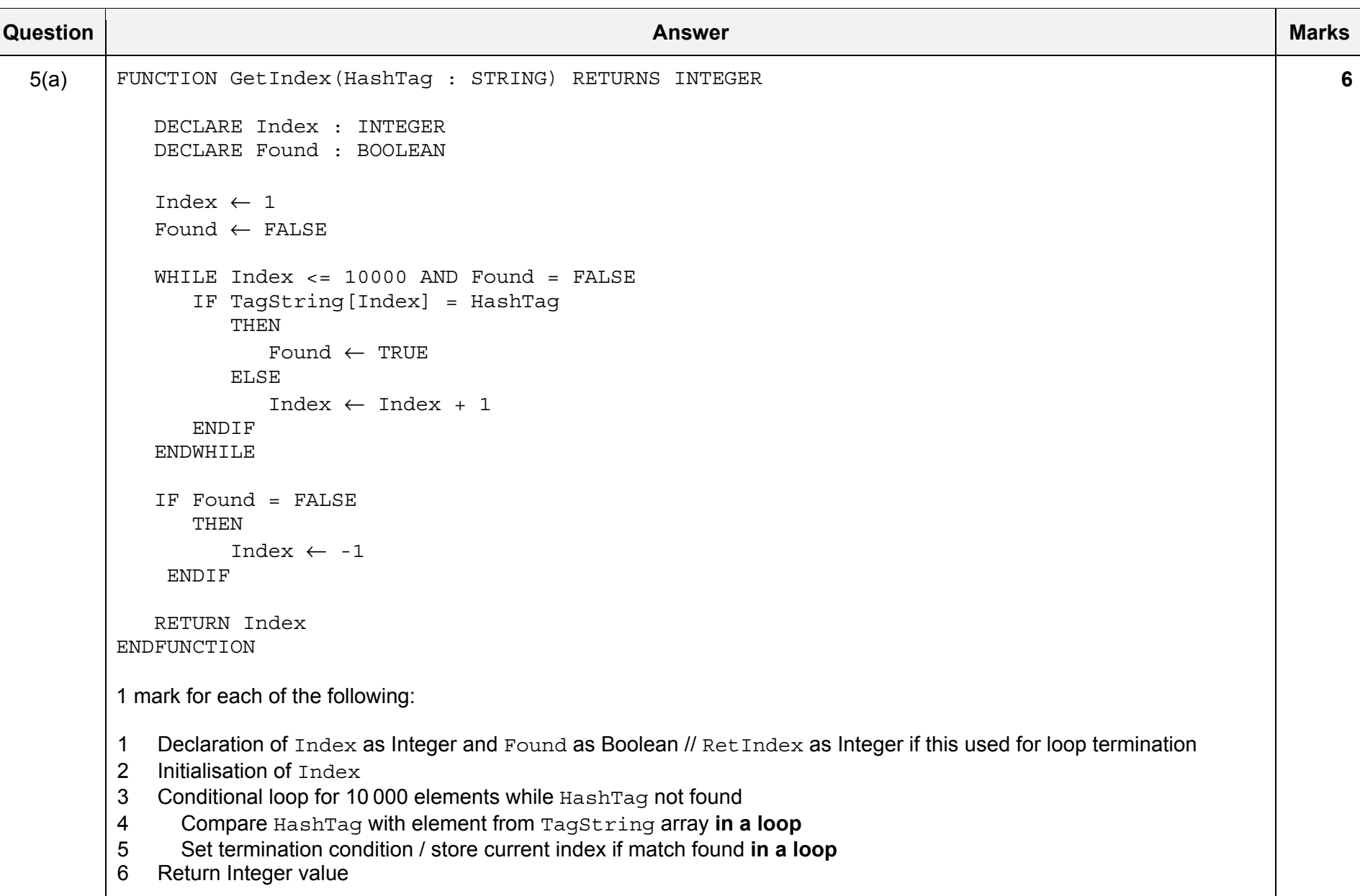

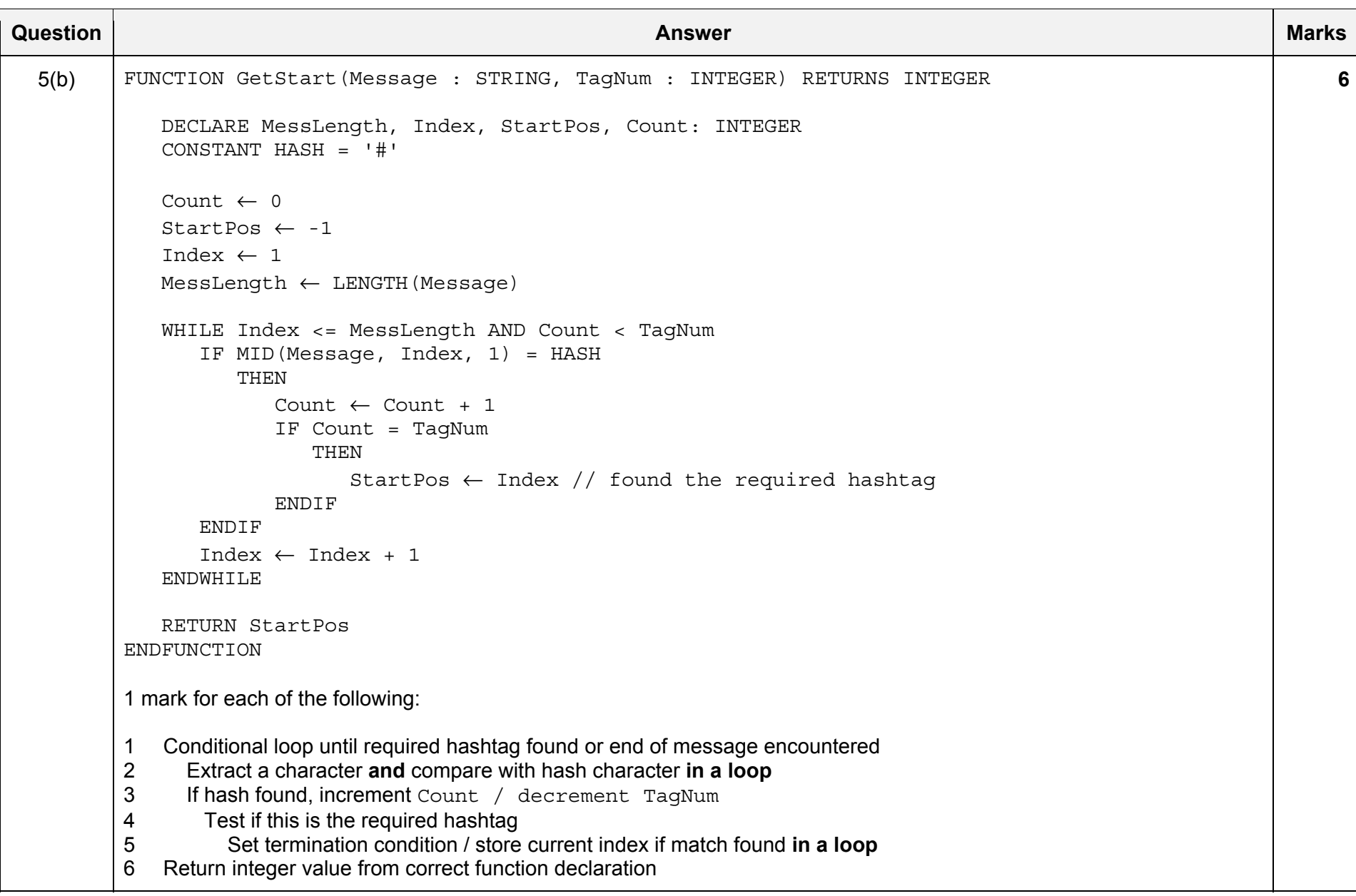

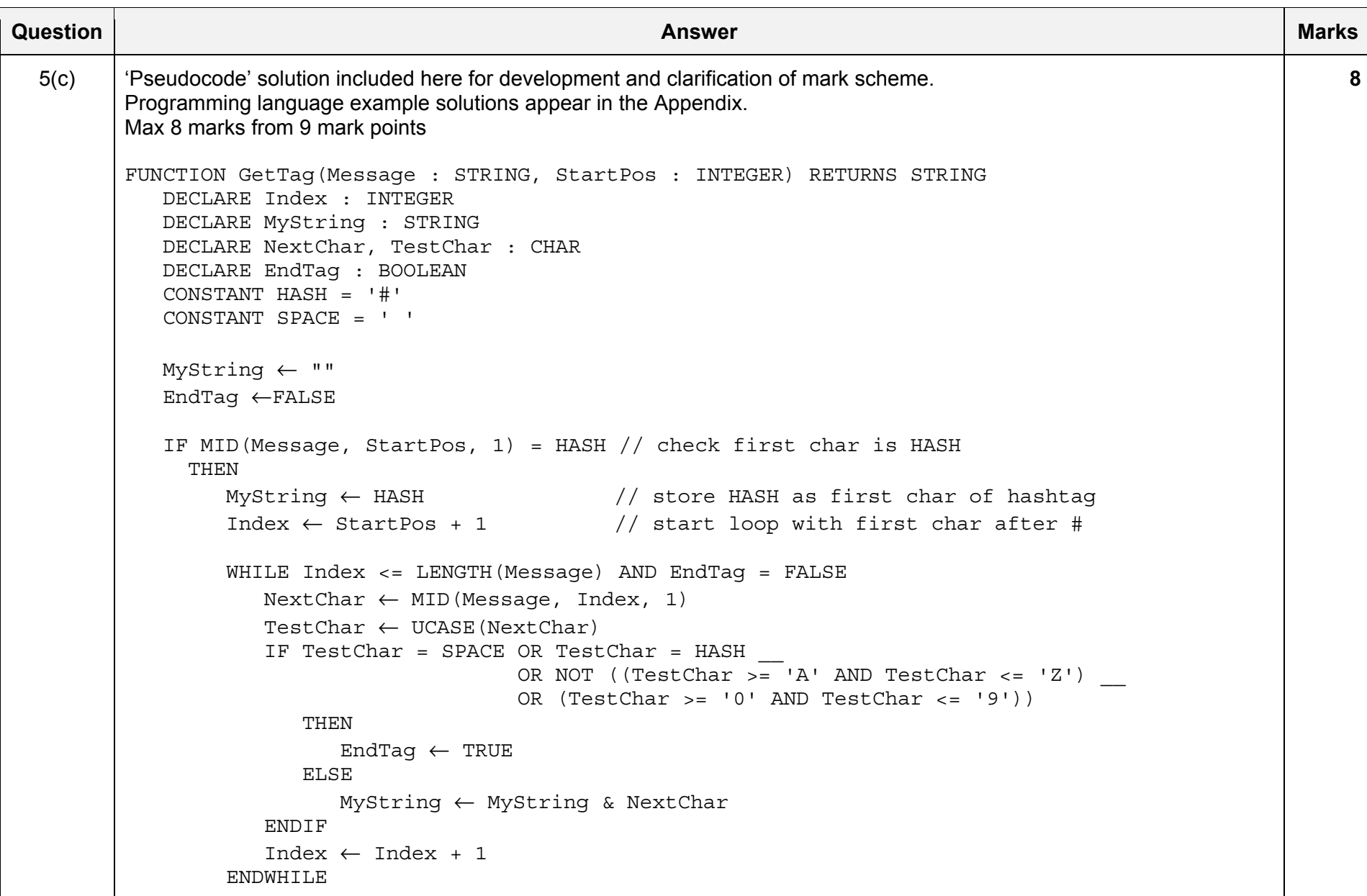

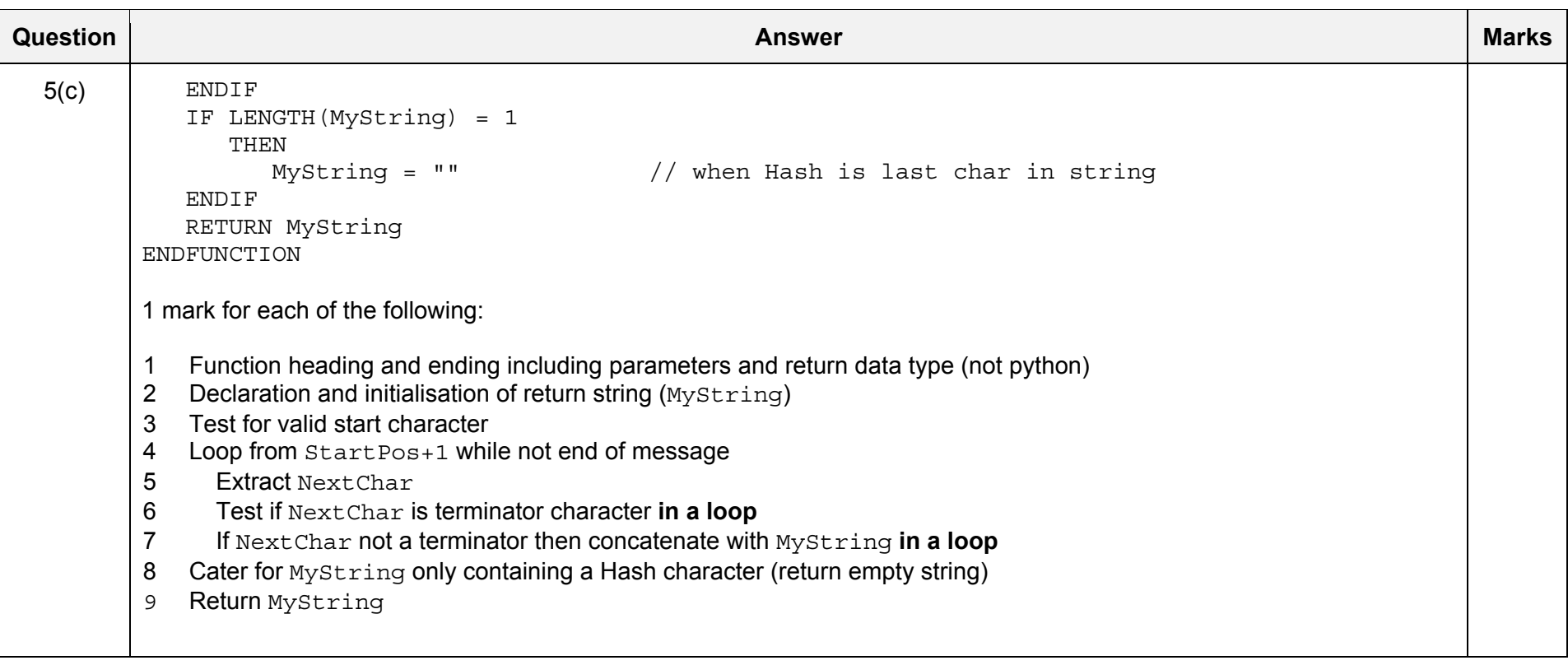

\*\*\* End of Mark Scheme - example program code solutions follow \*\*\*

# **Program Code Example Solutions**

## **Q3 (b): Visual Basic**

Sub OutputLines(FileName As String, StartLine As Integer, NumLines As Integer)

```
 Dim FileData As String 
  Dim Count As Integer 
  Dim File As New StreamReader(FileName) 
 For Count = 1 To StartLine + NumLines - 1 
     FileData = File.ReadLine() 
     If Count >= StartLine Then Console.Writeline(FileData) 
  Next
```
File.Close

End Sub

# **Q3 (b): Pascal**

```
Procedure OutputLines(FileName : string; StartLine : integer; NumLines : integer);
var  FileData : string; 
   Count : integer; 
   ThisFile : textfile; 
begin 
   assignfile(ThisFile, FileName); 
   reset(ThisFile); 
 for Count := 1 to StartLine + NumLines - 1 do 
      begin 
         readln(ThisFile, Filedata); 
         if Count >= StartLine then writeln(Filedata); 
      end; 
closefile(ThisFile); 
end;
```
# **Q3 (b): Python**

```
def OutputLines(FileName, StartLine, NumLines): 
   #Count as INTEGER 
   #File as FILEOBJECT 
   #FileData as STRING 
  Count = 1File = open(FileName, "r")
   for Count in range(1, StartLine + NumLines): 
      FileData = File.readline() 
      if Count >= StartLine:  print(FileData) 
   File.close()
```
#### **Q5 (c): Visual Basic**

Function GetTag(Message As String, StartPos As Integer) As String

```
 Dim NumChars, Index As Integer 
   Dim MyString As String 
   Dim NextChar, TestChar As Char 
   Dim EndTag As Boolean 
   Const HASH = "#" 
 Const SPACE = " " 
   MyString = "" 
  EndTaq = FALSE NumChars = Len(Message) 
   If Mid(Message, StartPos, 1) = HASH Then 'Check for valid hashtag 
      MyString = HASH 
 Index = StartPos + 1 
      Do While Index <= NumChars And EndTag = FALSE 
        NextChar = Mid(Messace, Index, 1) TestChar = Ucase(NextChar) 
        If NextChar = SPACE Or NextChar = HASHOr Not ((TestChar >= 'A' And TestChar <= 'Z') Or
                   (TestChar >= 10' And TestChar <= 19')) Then
            EndTag = TRUE 
         Else  MyString = MyString & NextChar 
         End If Index = Index + 1 Loop 
   End If If MyString = HASH Then MyString = "" 'When Hash is last char in message 
   Return MyString 
End Function
```
#### **Q5 (c): Pascal**

```
Function GetTag(Message : string, StartPos : integer) : String; 
   var  NumChars, Index : Integer; 
   MyString: String; 
   NextChar, TestChar : String; 
   EndTag : Boolean; 
   const HASH = '#':SPACE = ' 'MyString = ";
  EndTag = FALSE; NumChars := Length(Message); 
  if midstr(Message, StartPos, 1) = HASH then // Check for valid hashtag
   begin 
     MyString:= HASH; 
      Index := StartPos + 1; 
     while Index \leq NumChars And EndTaq = FALSE do;
      begin 
        NextChar := Midstr(Message, Index, 1);
         TestChar := UpperCase(NextChar); 
 If NextChar = SPACE OR NextChar = HASH Or 
           Not ((TestChar >= 'A' And TestChar <= 'Z') Or
                 TestChar >= 10' And TestChar <= 19')) then
           EndTaq := TRUE;
         Else  MyString:= MyString + NextChar; 
        Index := Index + 1;
      end; 
   end;
```
If MyString = HASH then MyString  $:=$  ""; // When Hash is last char in message

GetTag := MyString;

```
end;
```
#### **Q5 (c): Python**

def GetTag(Message, StartPostion):

```
#EndTag as BOOLEAN 
#Index as INTEGER 
#MyString as STRING 
#NextChar, TestChar as CHAR 
  HASH = '#'SPACE = ' ' MyString = "" 
   EndTag = FALSE 
   NumChars = len(Message) 
   if message[Index] == "#": 
     MyString = HASH 
      Index = StartPos + 1  while Index <= NumChars And EndTag == FALSE: 
         NextChar = Message[Index] 
         TestChar = NextChar.upper() 
 if NextChar == SPACE OR NextChar == HASH 
            or not ((TestChar >= 'A' and TestChar <= 'Z') or 
                    TestChar >= 0' and TestChar <= 9'):
            EndTag = True 
 else: 
            MyString = MyString + NextChar 
        Index = Index + 1
```
if MyString = HASH: MyString = "" #When Hash is last char in message

return HashTag